Міністерство освіти і науки України Чорноморський національний університет імені Петра Могили

**Мась А. Ю.**

# **МЕТОДИЧНІ ВКАЗІВКИ**

до виконання курсового проєкту з дисципліни «Землевпорядне проєктування» для студентів 4 курсу першого (бакалаврського) рівня вищої освіти освітньо-професійної програми «Геодезія та землеустрій» спеціальності 193 «Геодезія та землеустрій» галузі знань 19 «Архітектура та будівництво»

*Методичні вказівки*

**Випуск 434**

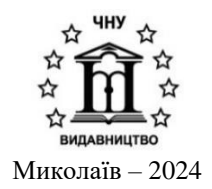

#### **УДК 528.4(076) М32**

*Рекомендовано до друку факультетом економічних наук Чорноморського національного університету імені Петра Могили (протокол № 5 від 5 грудня 2023 р.).*

#### *Рецензент:*

**Шворак А. М.,** д-р екон. наук, професор кафедри агрономії Луцького національного технічного університету.

**М32 Мась А. Ю.** Методичні вказівки до виконання курсового проєкту з дисципліни «Землевпорядне проєктування» для студентів 4 курсу першого (бакалаврського) рівня вищої освіти освітньо-проф. програми «Геодезія та землеустрій» спец. 193 «Геодезія та землеустрій» галузі знань 19 «Архітектура та будівництво» : метод. вказівки / А. Ю. Мась. – Миколаїв : Вид-во ім. Петра Могили, 2024. – 24 с. – (Методична серія ; вип. 434)

Методичні вказівки до виконання курсового проєкту з дисципліни «Землевпорядне проєктування» для студентів 4 курсу першого (бакалаврського) рівня вищої освіти освітньопрофесійної програми «Геодезія та землеустрій» спеціальності 193 «Геодезія та землеустрій» галузі знань 19 «Архітектура та будівництво» містять теоретичні відомості та вимоги щодо виконання курсового проєкту, в яких наведено порядок захисту курсової роботи.

Призначені для студентів спеціальності 193 «Геодезія та землеустрій», а також фахівців, які цікавляться питаннями землевпорядного проєктування.

УДК 528.4(076)

© Мась А. Ю., 2024 ISSN 1811- 492X © ЧНУ ім. Петра Могили, 2024

## **ЗМІСТ**

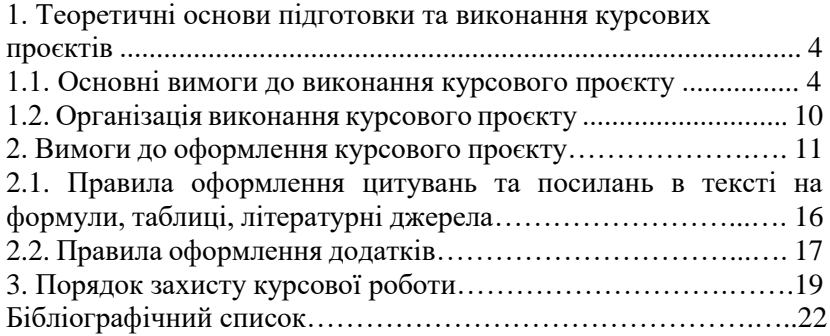

### **1. Теоретичні основи підготовки та виконання курсових проєктів**

#### **1.1. Основні вимоги до виконання курсового проєкту**

Методичні вказівки складено з метою допомогти студентам 4-го курсу спеціальності 193 «Геодезія та землеустрій» у виконанні й оформленні курсового проєкту з дисципліни «Землевпорядне проєктування».

Метою курсового проєкту є:

1. систематизація, поглиблення і закріплення теоретичних знань з розпаювання фермерських господарств і їх застосування у вирішенні конкретних завдань землевпорядного проєктування;

2. розвиток навичок самостійної роботи та вдосконалення методів проєктування і дослідження під час розробки питань курсового проєктування;

3. підготовка студентів до дипломного проєктування та самостійної роботи в умовах сучасного землевпорядного виробництва.

Завдання курсового проєктування виконуються відповідно до методичних рекомендацій, прийнятих у землевпорядному виробництві інструкцій, вказівок та інших документів.

Курсовий проєкт має таку структуру:

1. Титульний аркуш.

2. Зміст.

3. Вступ.

4. Основна частина роботи, поділена на розділи, підрозділи та пункти.

5. Висновки.

6. Список використаних джерел літератури.

7. Додатки.

Обсяг бакалаврської роботи від 30 до 50 сторінок. До цього обсягу не включають список використаних джерел та додатки. При погодженні з керівником обсяг може бути змінений в межах  $\pm 10\%$ .

Приклад змісту курсової роботи:

#### **ВСТУП**

#### **РОЗДІЛ 1. НОРМАТИВНО-ПРАВОВІ ТА МЕТОДОЛОГІЧНІ ОСНОВИ РОЗРОБЛЕННЯ ПРОЄКТІВ ЗЕМЛЕУСТРОЮ ЩОДО ВІДВЕДЕННЯ ЗЕМЕЛЬНИХ ДІЛЯНОК У ВЛАСНІСТЬ ДЛЯ ВЕДЕННЯ ФЕРМЕРСЬКОГО ГОСПОДАРСТВА**

1.1. Нормативно-правові засади розроблення проєктів землеустрою щодо відведення земельних ділянок у власність для ведення фермерського господарства

1.2. Методичні засади розроблення проєктів землеустрою щодо відведення земельних ділянок у власність для ведення фермерського господарства

#### **РОЗДІЛ 2. МЕТОДОЛОГІЯ РОЗРОБЛЕННЯ ПРОЄКТІВ ЗЕМЛЕУСТРОЮ**

2.1. Вихідні матеріали для розроблення проєкту землеустрою щодо відведення земельних ділянок у власність для ведення фермерського господарства

2.2. Характеристика існуючого стану землекористування.

#### **РОЗДІЛ 3. ПРОЄКТ ЗЕМЛЕУСТРОЮ ЩОДО ВІДВЕДЕННЯ ЗЕМЕЛЬНИХ ДІЛЯНОК У ВЛАСНІСТЬ ДЛЯ ВЕДЕННЯ ФЕРМЕРСЬКОГО ГОСПОДАРСТВА**

3.1. Основна інформація про земельну ділянку.

3.2. Правові акти із землеустрою, що використовуються.

3.3. Використані норми та правила у сфері землеустрою.

3.4. Використані відомості Державного земельного кадастру, а також Державного реєстру земель у разі внесення до Державного земельного кадастру відомостей про земельні ділянки, сформовані до 2013 року

3.5. Використана інформація Державного картографо-геодезичного фонду

3.6. Використана затверджена містобудівна документація, а також викопіювання із такої документації

3.7. Опис порядку виконання топографо-геодезичних робіт

3.8. Опис та обґрунтування проєктного рішення.

3.9. Відомості про існуючі обмеження землекористування в межах об'єкта землеустрою із зазначенням підстав для встановлення таких обмежень

3.10. Інформація про дотримання вимог законодавства щодо погодження документації із землеустроєм.

#### **ВИСНОВКИ СПИСОК ВИКОРИСТАНОЇ ЛІТЕРАТУРИ ДОДАТКИ**

**Титульний аркуш** є першою сторінкою курсового проєкту і повинен бути оформлений за встановленою формою (додаток А).

Титульний аркуш містить таку інформацію: назви міністерства, університету, факультету, кафедри; прізвище, ім'я, по батькові виконавця; вид роботи, ступінь вищої освіти, освітньо-професійна програма, рівень вищої освіти, спеціальність, тема роботи, прізвище, ім'я, по батькові керівника курсового проєкту, його науковий ступінь та вчене звання; відомості про місто і календарний рік захисту роботи (без написання слова «рік» або «р»).

Назва теми курсового проєкту на титульному аркуші повинна точно відповідати її формулюванню відповідно до індивідуального завдання.

Орієнтована тема курсового проєкту: «Розпаювання фермерського господарства (на прикладі фермерського господарства … територіальної громади …. району Миколаївської області)»

**Зміст курсової роботи** визначає загальну спрямованість роботи, дозволяє логічно пов'язати окремі проблеми розгорнутої в тексті роботи. Виконання курсової роботи потрібно починати із наведення загальних теоретичних положень, потім переходити до аналізу об'єкту курсової роботи. Після чого приступають до виконання практичних завдань.

Зміст курсової роботи подається на окремій сторінці. Найменування структурних частин, які включаються у «ЗМІСТ», записуються великими літерами, а найменування підрозділів – малими літерами, починаючи з прописної. Навпроти кожного найменування з правого боку аркуша позначається номер сторінки, з якого починається частина роботи.

**Вступ** повинен відображати оцінку сучасного стану поставленої проблеми (теми КП), обґрунтування необхідності виконання подібних робіт на виробництві. У вступі висвітлюється актуальність і новизна теми.

Обсяг вступу, зазвичай, не перевищує 1-2 сторінки загального обсягу основної частини курсового проєкту.

У вступі подають загальну характеристику курсової роботи у такій послідовності:

*Значущість теми курсової роботи* передбачає аналіз та висвітлення напрямів розроблення проєктів землеустрою, обґрунтування необхідності розроблення проєктів землеустрою щодо розпаювання фермерських господарств. Автор роботи повинен відповісти на

запитання: чому саме сьогодні необхідно розглядати роботи із розпаювання фермерських господарств.

Схема обґрунтування значущості теми курсової роботи може бути такою:

− дати об'єктивну оцінку сучасного стану розроблення проєктів землеустрою з акцентуванням уваги на розпаювання фермерських господарств;

− показати, як на сучасному етапі розробляються проєкти землеустрою щодо розпаювання фермерських господарств із посиланням на офіційні документи.

Висвітлення значущості не повинно бути багатослівним. Досить кількома реченнями висловити головне – сутність проблеми або завдання.

*Мета курсової роботи* – це кінцевий підсумок роботи. Мета курсової роботи повинна полягати у вирішенні проблеми шляхом її аналізу та практичного вирішення. Правильне визначення мети – процес не менш важливий, ніж формулювання висновків. Не можна формулювати мету як «дослідження...», «вивчення...» тощо, оскільки ці слова вказують на засоби досягнення мети, а не на саму мету.

*Об'єкт курсової роботи* – це обраний для вивчення процес, що породжує проблемну ситуацію і є обраним для вивчення. Наприклад, процес розроблення проєкту землеустрою щодо відведення земельної ділянки для фермерського господарства на території громади. У назві теми роботи об'єкт реального світу може бути відображений у дужках після теми. Наприклад:

«Розпаювання фермерського господарства (на прикладі фермерського господарства Веселинівської територіальної громади Вознесенського району Миколаївської області)».

*Методи виконання курсової роботи* – це комплекс конкретних прийомів, способів, зорієнтованих на отримання результату і на визначення параметрів виконання програми курсового проєкту, його теоретичних і практичних завдань, спрямованих на досягнення поставленої мети.

Для досягнення поставленої мети та сформульованих завдань курсового проєкту необхідно використовувати як специфічні методи дослідження (спостереження, вимірювання), так і загальнонаукові методи, які є засобами пізнання та мислення (аналіз і синтез, індукція і дедукція, узагальнення, моделювання тощо).

Під час написання курсового проєкту варто користуватися лише офіційними джерелами інформації.

Обов'язковим є посилання на використану літературу згідно із правилами запобігання плагіату. У разі виявлення випадків плагіату робота не допускається до захисту.

**У першому розділі** (3-5 сторінок) увага приділяється нормативноправовим та сучасним теоретичним і методологічним положенням теми курсового проєкту.

Важливо, щоб студент умів критично розглядати різні наукові погляди, виділяти суттєве та об'єктивно оцінювати роботу дослідників.

**У другому** розділі (4-6 сторінок) студент аналізує вихідні матеріали об'єкта курсової роботи та дає характеристику існуючого стану фермерського господарства.

При написанні розділу студент використовує реальні матеріали (карти, плани, схеми), якісні та кількісні характеристики земельної ділянки, які були зібрані відповідно до об'єкта курсового проєкту.

Здобувач повинен продемонструвати здатність самостійно виконувати аналіз та синтез отриманої інформації про об'єкт курсового проєкту.

У **третьому розділі** (20-30 сторінок) на основі реалізованих проєктних рішень та заходів оформляється:

‒ характеристика проєкту;

‒ проєктна частина (опис методології проєктування, технікоекономічне обґрунтування використання і охорони земель, проєктні рішення, аналіз проєктних рішень);

‒ техніко-економічна оцінка проєкту;

‒ матеріали узгодження і затвердження проєкту.

Висновки курсової роботи є коротким викладом результатів виконаної роботи. Коротко, безпосередньо і ясно викладено найважливіші теоретичні та практичні положення, що містять оцінку результатів виконаної роботи з погляду відповідності мети курсового проєкту.

Для підтримки бажаного стилю висновків корисно використовувати такі слова та вирази: проаналізовано, встановлено, виявлено, що дозволено, доведено, показано, досліджено, розроблено, отримано, запропоновано, рекомендовано, визнано доцільним тощо. Висновки мають бути доказовими.

Обсяг висновків, як правило, сягає 1-2 сторінки.

**Список використаної літератури** формується студентом, має включати літературні джерела, на які є посилання в тексті курсового проєкту, а також використовувані під час викладу конкретних положень. Посилання мають бути наведені по всьому тексту роботи, у місцях запозичень цитати чи інформації.

Список використаної літератури складається із законодавчих актів, нормативних матеріалів, навчальних посібників, методичних рекомендацій, вітчизняної спеціальної літератури, спеціалізованих видань, інформаційних ресурсів інтернету. До нього не входять підручники та навчальні посібники.

Бібліографічний опис списку використаної літератури оформляється відповідно до Національного стандарту України ДСТУ 8302:2015 «Інформація та документація. Бібліографічне посилання. Загальні положення та правила складання» (додаток Б).

Список використаної літератури подається після висновків, починаючи з нової сторінки.

**Додатки** містять допоміжні матеріали, необхідні для повного розуміння курсової роботи: об'ємні таблиці, малюнки, карти, плани, схеми та інші відповідні матеріали. Таблиці, графіки, діаграми, наведені у додатках, мають бути пронумеровані.

Оформлення курсового проєкту здійснюється відповідно до методичних рекомендацій щодо оформлення графічних та текстових матеріалів при підготовці курсових, дипломних проєктів та інших робіт, пов'язаних із землеустроєм.

Робота над курсовим проєктом завершується захистом.

В результаті вивчення теоретичного курсу та проведення дослідження на тему курсового проєкту студент повинен:

‒ засвоїти методологію та прийоми землевпорядного проєктування, а також навчитися знаходити, відбирати, аналізувати та застосовувати необхідну інформацію, формулювати цілі та завдання, розробляти теоретичні передумови дослідження (критерії виконання робіт), обґрунтовувати проєктні рішення, проєктування, практику та оцінити похибки результатів, порівняти результати з теоретичними передумовами та сформулювати висновки;

‒ підготувати технічну документацію (курсовий проєкт), звіт чи дипломну роботу за результатами роботи.

Завдання викладача – контролювати процес реалізації курсового проєкту та спрямовувати дослідження студента на реалізацію курсового проєкту з подальшою його оцінкою.

#### **1.2. Організація реалізації курсового проєкту**

Об'єктом для курсового проєкту з розпаювання є одне з фермерських господарств.

Для виконання курсового проєкту студент очної форми навчання отримує у викладача такі матеріали:

1. Вихідні матеріали щодо фермерського господарства.

2. Виробнича характеристика фермерського господарства, де описуються особливості природних умов, існуючий стан землекористування тощо.

3. Рішення органів місцевого самоврядування «Про надання дозволу на розроблення проєктів землеустрою щодо відведення земельних ділянок у власність для ведення фермерського господарства».

У процесі проєктування студенти разом із викладачем визначають об'єкт проєктування – одне з фермерських господарств, складають план землекористування (землеволодіння), роблять розрахунок площі земельної ділянки, складають експлікацію, проводять землевпорядні обстеження, використовуючи вихідні матеріали, а також надають кількісну та якісну інформацію про земельні угіддя фермерського господарства.

Після виконання всієї роботи студент представляє до захисту графічні та текстові матеріали.

Курсовий проєкт студент виконує самостійно, використовуючи знання, отримані на лекціях та практичних заняттях із землевпорядного проєктування, землеустрою, геодезії, а також спеціальну літературу, інструкції та нормативні акти.

#### **2. Вимоги до оформлення курсового проєкту**

Курсовий проєкт має бути виконаний відповідно до вимог стандарту ДСТУ 3008–95 «Документація. Звіти у сфері науки і техніки. Структура і правила оформлення».

Курсовий проєкт із землевпорядного проєктування оформлюють на одній стороні аркуша білого паперу формату А4, використовуючи шрифт Times New Roman чорного кольору, розміром 14 пт з інтервалом 1,5. Абзац становить 10 мм. Текст розміщують на аркуші, дотримуючись наступних розмірів полів: верхній і нижній – 20 мм, лівий – 30 мм, правий – 10 мм. За потреби, у додатках допускається використання аркушів формату A3.

Помилки, друкарські помилки та графічні неточності можна виправити шляхом зачистки або зафарбовування білою фарбою та нанесення на те ж місце або між рядків виправленого зображення машинним або ручним способом.

У роботі мають бути чіткі, не розмиті лінії, літери, цифри та інші знаки. Всі рядки літери, цифри та символи мають бути рівномірно чорного кольору по всьому тексту.

Власні назви наводять мовою оригіналу.

Сторінки мають бути пронумеровані арабськими цифрами, дотримуючись наскрізної нумерації по тексту курсового проєкту. Номер сторінки розміщується у верхньому правому кутку сторінки без точки в кінці.

Титульний лист включається до загальної нумерації сторінок виконаної роботи. Номер сторінки не вказується на титульному аркуші.

Ілюстрації й таблиці, розміщені на окремих сторінках, включають до загальної нумерації сторінок звіту.

*Нумерація розділів та підрозділів***.** Глави та підрозділи нумеруються арабськими цифрами. Глави послідовно нумеруються у межах викладу сутності курсового проєкту із землеустрою і позначаються арабськими цифрами без точки.

Підрозділи послідовно нумеруються у межах кожного розділу. Номер підрозділу складається з номера розділу і порядкового номера підрозділу, розділених точкою. Не вставляйте крапку після номера об'єкту.

Глави та підрозділи повинні мати заголовки. Заголовки розділів розташовуються посередині рядка і друкуються великими літерами без точки наприкінці, без підкреслення.

Заголовки підрозділів починають з абзацного відступу і друкуються маленькими літерами, крім першої великої, без підкреслення, без крапки в кінці.

Якщо заголовок складається з двох і більше речень – їх розділяють крапкою. Перенесення слів у заголовку розділу не допускається. Відстань між заголовком і подальшим чи попереднім текстом має бути два рядки.

Не допускається розміщення назви розділу, підрозділу, а також пункту та підпункту внизу сторінки, якщо після нього розміщено лише один рядок тексту. У цьому випадку назва переміщується на наступну сторінку.

Заповнення сторінки (останньої перед наступним структурним елементом) текстом має перевищувати 50%.

*Ілюстрації***.** Ілюстрації (фотографії, малюнки, схеми, графіки, карти) мають бути представлені у роботі відразу після тексту, де вони згадуються вперше, або на наступній сторінці, у центрі аркуша. Допускається розміщення кількох ілюстрацій однією листі. На всі ілюстрації мають бути посилання у роботі. Ілюстрації, розміщені на окремих сторінках роботи, включаються до загальної нумерації сторінок. Розмір ілюстрацій не повинен перевищувати розміру формату А3.

Ілюстрація позначається словом «Малюнок \_\_», яке разом з назвою ілюстрації наводиться після даних, що пояснюють, наприклад, «Малюнок 3.1 – Ситуаційна схема». Назва ілюстрації друкується шрифтом Times New Roman розміру 14 пт. без крапки наприкінці.

Нумерують ілюстрації арабськими цифрами порядковою нумерацією в межах розділу. Номер ілюстрації складається з номера розділу і порядкового номера ілюстрації, розділених крапкою, наприклад, рис. 3.2 – другий малюнок третього розділу.

Підпис під ілюстрацією зазвичай має чотири основних елементи:

− назва графічної ділянки, що позначається скороченим словом «Мал. »;

− порядковий номер ілюстрації, який зазначається без знаку номера арабськими цифрами;

− тематичну назву ілюстрації, що містить текст із максимально коротким описом зображення;

− експлікацію чи легенду, яка будується так: деталі сюжету позначають цифрами або кольором, потім цифри або колір виносять у підпис та супроводжують їх текстом. Шрифт експлікації або легенди 12- 14 пт. та міжрядковий інтервал 1-1,5.

Якщо ілюстрації створені не автором курсової роботи, необхідно дотримуватись вимог чинного законодавства про авторське право, вказавши джерело ілюстрації при поданні їх у роботі.

Посилання на ілюстрації не повинні оформлюватися як окремі фрази, які просто повторюють те, що міститься в підписі. У тому місці, де викладено тему, що відноситься до ілюстрації, і де на неї слід вказати читачеві, наводиться посилання у вигляді виразу в круглих дужках (мал. 2.1) або можна висловитися наступним чином: «...як видно з рис. 2.1» або «...що показано на рис. 2.1».

*Таблиці.* Цифровий матеріал, як правило, оформлюється у вигляді таблиць. Таблиця розміщується після першої згадки про неї в тексті так, щоб її можна було прочитати, не повертаючи черезрядковий блок роботи або при обертанні за годинниковою стрілкою. На всі таблиці мають бути посилання в тексті роботи.

Таблиці нумерують послідовно (крім таблиць, поданих у додатках) у межах розділу. У верхньому правому куті над назвою відповідної таблиці розміщується напис «Таблиця» з її номером

Номер таблиці має складатися з номера розділу та порядкового номера таблиці, розділених точкою, наприклад, «Таблиця 1.2» (друга таблиця першого розділу). Наприкінці крапка не ставиться.

Кожна таблиця повинна мати заголовок, який розміщується над таблицею і друкується симетрично до таблиці шрифтом Times New Roman розміру 14 пунктів. Назва та слово «Таблиця» починаються з великої літери.

Заголовок кожного стовпця таблиці має бути максимально коротким. У заголовках графіків слід уникати повторення тематичної назви, у тематичній назві слід вказувати одиниці виміру, а в узагальнюючих заголовках розміщувати слова, що повторюються.

Повторювані елементи, які належать до всієї таблиці, розміщуються в тематичному заголовку або в заголовках стовпців, лапки використовуються тільки замість однакових слів, що стоять одне під одним.

Заголовки граф повинні починатися з великих літер, підзаголовки – з малих, якщо вони утворюють одне речення із заголовком, і з великих, якщо вони є незалежними. Ділити заголовки таблиць по діагоналі не дозволяється.

У таблицю не обов'язково включати стовпець із порядковими номерами рядків. Нумерація ведеться у тій колонці, що й текст рядка.

Лінії таблиці мають бути однакової товщини і дорівнювати 0,75 пт. Шрифт у таблиці – той самий, що в тексті роботи (Times New Roman, розміру 14 пт.). У великих таблицях, що займають площу до двох сторінок, допускається міжстроковий інтервал (щільність), що дорівнює 1 пункту (на відміну від тексту роботи, де щільність становить 1,5 пт.), та шрифт, який дорівнює 10 пт. Таблиці більше двох сторінок необхідно переносити до додатків.

Якщо текст, що повторюється в стовпці таблиці, складається з одного слова, його можна замінювати лапками: якщо це два і більше слів, то при першому повторенні він замінюється на «Те саме», за яким йдуть лапки. Замість цифр, марок, знаків, математичних і хімічних символів, що повторюються, не можна ставити лапки. Якщо в жодному рядку таблиці цифрові чи інші дані не наведено, то ній ставиться прочерк.

Таблицю з великою кількістю рядків можна перемістити на наступний аркуш (сторінку). При перенесенні частини таблиці на іншу сторінку слово «Таблиця» та цифри вказуються один раз праворуч над першою частиною таблиці, слова пишуться над іншими частинами.

«Продовж. табл.» та вкажіть номер таблиці, наприклад «Продовж. табл. 3.1» (без крапки в кінці).

При переміщенні таблиці на наступну сторінку, назва таблиці розміщується тільки над її першою частиною. Таблицю з великою кількістю граф (стовпців) можна розділити на частини та розмістити одну частину під іншою в межах однієї сторінки. Якщо рядки або стовпці таблиці виходять за формат сторінки, то у першому випадку її заголовок повторюється у кожній частині таблиці, у другому – бічна панель.

*Формули та рівняння.* Формули та рівняння розміщуються відразу після тексту, в якому вони згадуються вперше, посередині сторінки. Формули створюються за допомогою редактора формул Microsoft Equation. Над та під кожною формулою чи рівнянням слід залишити хоча б один вільний рядок.

Формули в роботі (якщо їх більше ніж одна) нумеруються всередині розділу. Номер формули складається з номера розділу та порядкового номера формули у розділі, між якими ставиться крапка. Номери формул набирають біля правого поля аркуша лише на рівні відповідної формули в круглих дужках, наприклад (3.1) (перша формула третього розділу), без точки наприкінці. Приклад:

$$
m=\sqrt{\frac{[vv]}{n-1}},
$$

де *v* – відхилення від арифметичної середини;

*n* – число рівноточних вимірювань.

Число, що не вміщується у рядку з формулою, слід перемістити на наступне під формулою число. Номер формули при її перенесенні вміщують на рівні останнього рядка. Якщо формула взята в рамку, то номер такої формули записується поза межами правої сторони, навпроти основного рядка формули. Номер формули вказується у тому рядку, де знаходиться сама формула.

Над і під кожною формулою або рівнянням залишайте інтервал 6 пт. Найбільші, а також довгі і громіздкі формули, що включають знаки суми, здобутку, диференціювання, інтегрування виносяться на окремі рядки. Це також стосується всіх нумерованих формул. Для економії місця кілька коротких однотипних формул, відокремлених від тексту, можна подати в рядку з текстом, а не одну під іншою. Невеликі формули, що не мають самостійного значення, містяться у середині рядка тексту.

Якщо рівняння не міститься в одному рядку, його слід перемістити після знака рівності (=) або після знаків плюс (+), мінус (–), множення  $(x)$ .

Пояснення до значень символів і числових коефіцієнтів слід давати безпосередньо під формулою в тому порядку, в якому вони наведені у формулі з абзацним відступом. Значення кожного символу та числового коефіцієнта необхідно вводити з нового рядка. Перший рядок пояснення починається зі слова «де» без двокрапки (див. приклад вище).

Загальне правило пунктуації у тексті з формулами таке: формула входить у речення як рівноправний їй елемент. Тому в кінці формул і в тексті перед ними розділові знаки розставляються відповідно до правил пунктуації.

Двокрапка ставиться перед формулою лише у випадках, передбачених правилами пунктуації: а) у тексті перед формулою стоїть узагальнююче слово, б) воно потрібне за конструкцією тексту, що передує формулі.

Одиниці вимірювання ставлять після цифрових значень. Наприклад, 10 км; 40 мм; 3 т/га. При цьому не допускається, щоб цифрове значення було в одному рядку, а його одиниця виміру – у наступному. Якщо в тексті є ряд числових значень однієї розмірності, то після останньої цифри вказуються одиниці фізичної величини. Наприклад, 20, 30, 60 мм; 20×500×70 мм.

Порядкові чисельники записуються лише цифрами з відмінковим закінченням. Наприклад, 20-та крива; 31 день. При кількох порядкових чисельниках відмінкове закінчення узгоджується з останнім із них. Наприклад, малюнки 1.1, 3.3 і 4.5 .

Кількісні числівники пишуться без відмінкових закінчень.

Наприклад, «на 5 листах», «у 30 випадках».

Дати пишуться за таким зразком: 21 лютого, 90-ті роки, у 30-х роках. При вказуванні меж (від – до) ставлять тире, наприклад, розмір ділянки 3,2–5,0 га.

#### **2.1. Правила оформлення цитувань та посилань у тексті на формули, таблиці, літературні джерела**

Перелік джерел, що використовуються, має бути оформлений відповідно до вимог стандарту ДСТУ 8302:2015 «Інформація та документація. Бібліографічне посилання. Загальні положення та правила складання».

При написанні курсової роботи необхідно звертатися до джерел, матеріалів, окремі результати яких наведені у роботі. Такі посилання дозволяють знайти документи та перевірити достовірність інформації про цитування документа, надати необхідну інформацію про нього. Посилання мають бути зроблені на останні випуски публікацій.

Якщо використовуються матеріали з джерел з великою кількістю сторінок, то посилання мають бути точно вказані номери сторінок, ілюстрації, таблиці, формули.

При посиланнях на розділи, підрозділи, пункти, додатки вказують їхній номер. Для посилань слід писати: «... у розділі 3 ...», «... дивись 1.1 ...», «... за 2.3.5 ...», «... у додатку В ...».

При посиланні на ілюстрацію вказують її порядковий номер, наприклад: «рис. 3.1», «... на рис. 1.3 ...».

У посиланні на формулу в дужках зазначають її порядковий номер, наприклад: «... у формулі  $(1.1)$ », «... у рівняннях  $(2.3) - (2.5)$  ...».

На всі таблиці в тексті має бути посилання на слово «таблиця» в тексті пишеться скорочено, наприклад: «…у табл. 1.1».

У разі повторних посилань на таблиці та ілюстрації слід вказувати скорочене слово «див.», наприклад: «див. таблицю 2.1».

Цитати слід наводити на підтримку своїх аргументів шляхом посилання авторитетне джерело або для критичного аналізу конкретної друкованої роботи. Науковий етикет вимагає точного відтворення тексту, що цитується.

Список використаних джерел розміщується після висновків і формується автором курсового проєкту на його вибір одним з наступних способів:

1. у порядку появи посилань у тексті курсової роботи;

2. в алфавітному порядку прізвищ перших авторів чи назв;

3. у хронологічному порядку.

#### **2.2. Правила оформлення додатків**

Додатки оформлюються як продовження роботи та відокремлюються від основної роботи окремим листом, на якому посередині сторінки жирним шрифтом Times New Roman, розміру 16 пунктів. Слово «ДОДАТКИ» друкується великими літерами. З наступної сторінки перераховуються самі додатки, розташовуючи в порядку появи посилань у тексті. У середині рядка над заголовком слово пишеться маленькими літерами жирним шрифтом, з першою великою літерою.

«Додаток …» і велика літера, що позначає додаток. Кожний такий додаток повинен починатися з нової сторінки. Додаток повинен мати заголовок, надрукований вгорі малими літерами, з першою великою літерою, симетрично щодо тексту сторінки.

Додатки позначаються великими літерами українського алфавіту (А, Б, В...), за винятком літер Ґ, Є, З, І, Ї, Й, О, Ч і знака Ь. Наприклад: Додаток Б, Додаток В.

Текст кожного додатка може бути поділений на розділи та підрозділи, які пронумеровані всередині кожного додатка. У цьому випадку кожному номеру передує позначення додатка (літери) та точка, наприклад: В.3 – третій розділ додатка В, А.3.1 – перший підрозділ третього розділу додатка А.

Ілюстрації, таблиці та формули, вміщені в додатках, нумеруються всередині кожного додатка, наприклад: рис. Д.1.2. – другий малюнок першого розділу додатка Д; формула (А.1) – є першою формулою додатка А.

Якщо додаток містить один малюнок або одну таблицю, їх нумерувати не потрібно.

### **3. Порядок захисту курсової роботи**

Студенти представляють курсовий проєкт на кафедру землеустрою у строки, передбачені графіком навчального процесу, але не пізніше ніж за 5 днів до захисту.

Виконаний курсовий проєкт реєструється на кафедрі та передається на перевірку викладачеві – керівнику курсового проєкту. Керівник ретельно перевіряє роботу, дає зворотний зв'язок. Викладач у своєму відгуку про оцінку курсового проєкту пропонує допустити його до захисту або не допустити. Якщо курсовий проєкт не відповідає вимогам до роботи, викладач повертає роботу з позначкою «на доопрацювання» без письмового відкликання. У цьому випадку викладач не дозволяє абітурієнту захищатися та встановлює строки усунення недоліків. Тільки після закінчення, з огляду на зауваження, викладач пише рецензію та дозволяє роботу до захисту.

Курсовий проєкт захищається на відкритому засіданні кафедральної комісії із захисту курсових робіт. На розкриття змісту курсового проєкту абітурієнту приділяється не більше 8 хвилин. При захисті курсового проєкту абітурієнт має продемонструвати глибокі знання досліджуваної теми, вміти чітко викладати власні думки, використовувати ілюстративний матеріал, аргументовано відповідати на запитання. Під час захисту допускається використання різних діаграм, планів, карт, схем, таблиць.

Під час захисту члени комісії можуть ставити запитання на тему роботи. Після виступу здобувача слово надається його керівнику, який висловлює свою позицію. Після обміну думками здобувачу надається заключне слово для захисту своєї позиції щодо питань, порушених під час обговорення курсового проєкту. Здобувач може погодитись або не погодитися з висловленими оцінками, уточнити свою позицію або залишитись при своїй думці. Однак, у будь-якому випадку здобувач повинен об'єктивно оцінити хід обговорення, зроблені зауваження та вміти визнати їхню справедливість.

Якість виконання та успішний захист курсового проєкту визначається за наступною системою:

*«Відмінно»* (90-100 балів): наявні всі необхідні документи курсового проєкту; курсовий проєкт написано самостійно із дотриманням формальних вимог; набувач самостійно аналізує оброблений матеріал; студент продемонстрував високий рівень обґрунтування власних ідей,

висновків, творчого підходу; звіт успішно захищений, на запитання щодо звіту дано відповіді.

*«Добре»* (75-89 балів): наявні всі необхідні документи курсового проєкту; курсовий проєкт розроблено самостійно, однак допущені певні неточності у трактуванні тих чи інших питань; зазнає труднощів при їх теоретичному узагальненні чи практичному напрямку; порушуються деякі формальні вимоги; аналізує оброблений матеріал не всебічно; студент обґрунтовує власні ідеї та висновки, але вони суперечливі чи взаємовиключні; звіт успішно захищений із зауваженнями.

*«Задовільно»* (60-74 балів): наявні всі необхідні документи курсового проєкту; загалом орієнтується у цій темі, але не може сформулювати висновки з достатньою аргументацією, невміло поєднує теоретичні узагальнення з курсовим проєктом, відчуває значні труднощі в логічному викладі виконаних завдань, недостатньо переконливо і впевнено захищає курсову роботу; курсовий проєкт засновано на плагіаті без використання посилань та/або деякі формальні вимоги порушені чи недотримані взагалі; студент продемонстрував схильність до механічної компіляції чужих ідей, висновків, вони суперечливі чи взаємовиключні; курсовий проєкт захищено з труднощами у відповідях на запитання.

*«Незадовільно»* (менше 60 балів): курсовий проєкт має суттєві недоліки, виконаний з відхиленням від встановлених вимог, а його автор не орієнтується у питаннях теми, не має необхідного понятійного апарату, не володіє матеріалом з теми курсового проєкту; проєкт повністю засновано на плагіаті без використання посилань та/або багато формальних вимог порушено або взагалі не дотримано; у студента виявилась схильність до механічного узагальнення чужих ідей, висновків, вони суперечливі, взаємовиключні та практично не пов'язані з матеріалами проєкту; проєкт не захищено через неправильні відповіді на запитання щодо захисту та слабкого орієнтування в матеріалах проєкту.

Незадовільна оцінка за рішенням комісії тягне за собою такі наслідки:

‒ студент зобов'язується підготувати курсовий проєкт з нової теми в установленому порядку;

‒ той самий проєкт захищається повторно після внесення змін, доповнень, уточнень тощо.

‒ дату повторного захисту курсового проєкту визначає деканат факультету.

Оцінка курсового проєкту (роботи):

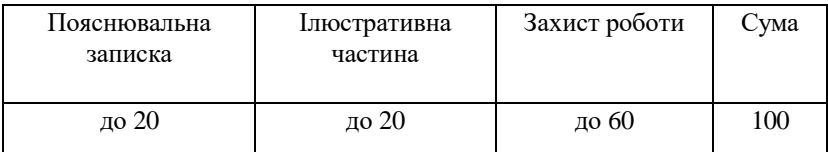

Розподіл балів, які отримують здобувачі вищої освіти та шкала оцінювання захисту курсової роботи:

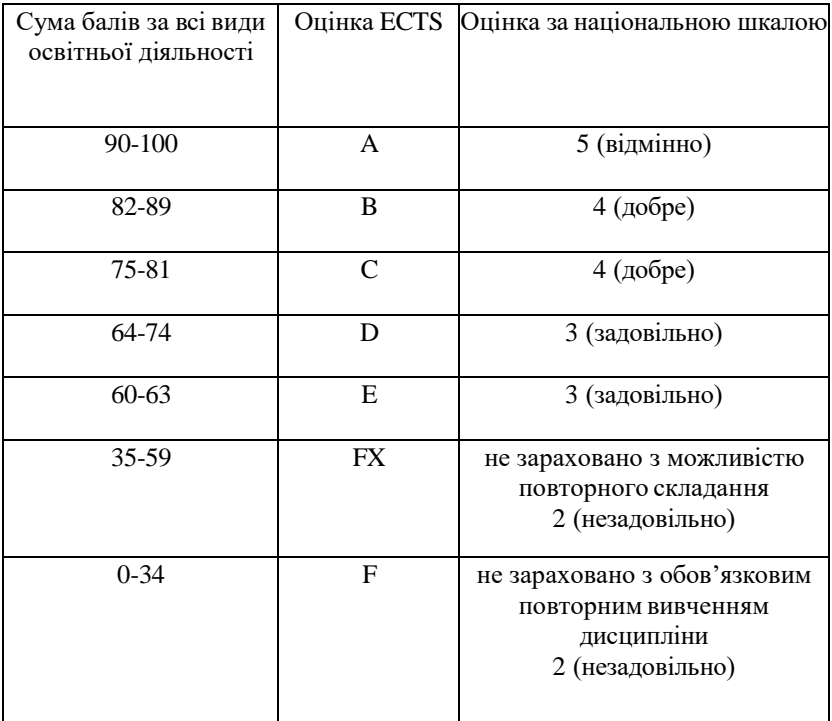

## **БІБЛІОГРАФІЧНИЙ СПИСОК**

1. ДСТУ 3008-2015. Інформація та документація. Звіти у сфері науки і техніки. Структура та правила оформлювання. На заміну ДСТУ 3008-95 ; надано чинності 2017-07-01. Київ : ДП «УкрНДНЦ», 2016. 26 с.

2. ДСТУ 8302:2015. Інформація та документація. Бібліографічне посилання. Загальні положення та правила складання. – Уведено вперше ; надано чинності 2016-07-01. Київ : ДП«УкрНДНЦ», 2016. 17 с.

3. ДСТУ ГОСТ 7.1:2006. Система стандартів з інформації, бібліотечної та видавничої справи. Бібліографічний запис. Бібліографічний опис. Загальні вимоги та правила складання (ГОСТ 7.1–2003, IDT. – На заміну ГОСТ 7.1–84, ГОСТ 7.16–79, ГОСТ 7.18–79, ГОСТ 7.34–81, ГОСТ 7.40–82 ; надано чинності 2007–07–01. –Київ : Держспоживстандарт України, 2007. 47 с.

4. Методичні рекомендації до виконання бакалаврської кваліфікаційної роботи освітньої програми «Геодезія та землеустрій»/ уклад. Г. І. Шарий, В. В. Щепак, Р. А. Міщенко, С. В. Нестеренко. Полтава : Національний університет імені Юрія Кондратюка, 2020. 37 с.

5. Методичні рекомендації щодо підготовки та захисту кваліфікаційних робіт освітніх рівнів магістр і бакалавр студентами спеціальності 193 «Геодезія та землеустрій» / упоряд. В. А. Рябчій, В. В. Рябчій, М. В. Трегуб, Ю. Є. Трегуб. Дніпропетровськ : НТУ «Дніпровська політехніка», 2020. 48 с.

6. Перович Л. М. Організація та методика виконання міждисциплінарної курсової роботи з землевпорядного проєктування для здобувачів вищої освіти першого (бакалаврського) рівня за спеціальністю 193 «Геодезія та землеустрій» галузі знань 19 «Архітектура та будівництво» : методичні вказівки / Л. М. Перович, А. Ю. Мась. – Миколаїв : Вид-во ЧНУ ім. Петра Могили, 2021. – 32 с. – (Методична серія ; вип. 390).

7. Освітньо-професійна програма «Геодезія та землеустрій» першого (бакалаврського) рівня вищої освіти за спеціальністю 193 «Геодезія та землеустрій» галузі знань 19 «Архітектура та будівництво» / уклад. Перович Л. М., Лазарєва О. В., Мась А. Ю. та ін. Миколаїв : ЧНУ ім. Петра Могили, 2022. 28 с.

8. [Положення про академічну доброчесність. Порядок перевірки](https://chmnu.edu.ua/wp-content/uploads/2017/06/Polozhennya_pro_akademichnu_dobrochesnist._Poryadok_perevirki_akademichnih_tekstiv_na_plagiat_.pdf)  [академічних текстів на плагіат:](https://chmnu.edu.ua/wp-content/uploads/2017/06/Polozhennya_pro_akademichnu_dobrochesnist._Poryadok_perevirki_akademichnih_tekstiv_na_plagiat_.pdf) ЧНУ ім. Петра Могили. URL: [https://chmnu.edu.ua/wp-](https://chmnu.edu.ua/wp-content/uploads/2017/06/Polozhennya_pro_akademichnu_dobrochesnist._Poryadok_perevirki_akademichnih_tekstiv_na_plagiat_.pdf)

[content/uploads/2017/06/Polozhennya\\_pro\\_akademichnu\\_dobrochesnist.\\_Pory](https://chmnu.edu.ua/wp-content/uploads/2017/06/Polozhennya_pro_akademichnu_dobrochesnist._Poryadok_perevirki_akademichnih_tekstiv_na_plagiat_.pdf) [adok\\_perevirki\\_akademichnih\\_tekstiv\\_na\\_plagiat\\_.pdf](https://chmnu.edu.ua/wp-content/uploads/2017/06/Polozhennya_pro_akademichnu_dobrochesnist._Poryadok_perevirki_akademichnih_tekstiv_na_plagiat_.pdf)

9. Положення про організацію освітнього процесу у Чорноморському національному університеті імені Петра Могили : ЧНУ ім. Петра Могили. URL: https:/[/www.mnau.edu.ua/files/dostup/educational-](http://www.mnau.edu.ua/files/dostup/educational-) process/258.pdf.

10. Положення про порядок створення та організацію роботи екзаменаційної комісії в Чорноморському національному університеті імені Петра Могили: ЧНУ ім. Петра Могили. URL:

[https://chmnu.edu.ua/wp-](https://chmnu.edu.ua/wp-content/uploads/2017/06/Polozhennya_pro_EK.pdf)

[content/uploads/2017/06/Polozhennya\\_pro\\_EK.pdf](https://chmnu.edu.ua/wp-content/uploads/2017/06/Polozhennya_pro_EK.pdf)

11. Положення про систему забезпечення якості освітньої діяльності у Миколаївському національному аграрному університеті (зі змінами та доповненнями) : наказ ректора МНАУ від 25 лют. 2020 р. № 2311-О. URL:

https:/[/www.mnau.edu.ua/files/dostup/educational-](http://www.mnau.edu.ua/files/dostup/educational-) process/272.pdf.

*Навчальне видання*

#### **Андрій Юльянович МАСЬ**

### **МЕТОДИЧНІ ВКАЗІВКИ**

до виконання курсового проєкту з дисципліни «Землевпорядне проєктування» для студентів 4 курсу першого (бакалаврського) рівня вищої освіти освітньо-професійної програми «Геодезія та землеустрій» спеціальності 193 «Геодезія та землеустрій» галузі знань 19 «Архітектура та будівництво»

*Методичні вказівки*

#### **Випуск 434**

\_\_\_\_\_\_\_\_\_\_\_\_\_\_\_\_\_\_\_\_\_\_\_\_\_\_\_\_\_\_\_\_\_\_\_\_\_\_\_\_\_\_\_\_\_\_\_\_\_\_\_\_\_\_\_\_\_\_\_

Редактор *О. Михайлова* Комп'ютерна верстка, дизайн обкладинки *К. Гросу-Грабарчук* Друк *С. Волинець.* Фальцювально-палітурні роботи *О. Мішалкіна.*

> Підписано до друку 30.01.2024. Формат 60х84<sup>1</sup> /16. Папір офсет. Гарнітура «Times New Roman». Друк ризограф. Ум. друк. арк. 1,4. Обл.-вид. арк. 1. Тираж 50 пр. Зам. № 6754.

Видавець і виготовлювач: ЧНУ ім. Петра Могили. 54003, м. Миколаїв, вул. 68 Десантників, 10. Тел.: 8 (0512) 50–03–32, 8 (0512) 76–55–81, e-mail: rector@chmnu.edu.ua. Свідоцтво суб'єкта видавничої справи ДК № 6124 від 05.04.2018.